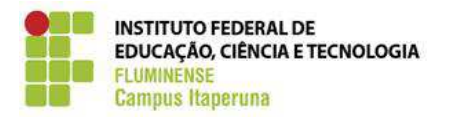

Secretaria de **Educação Profissional** e Tecnológica

Ministério da Educação

## **FLUXOGRAMA: CDPE-010 (AUXILIO SAÚDE - PAGAMENTO MENSAL)**

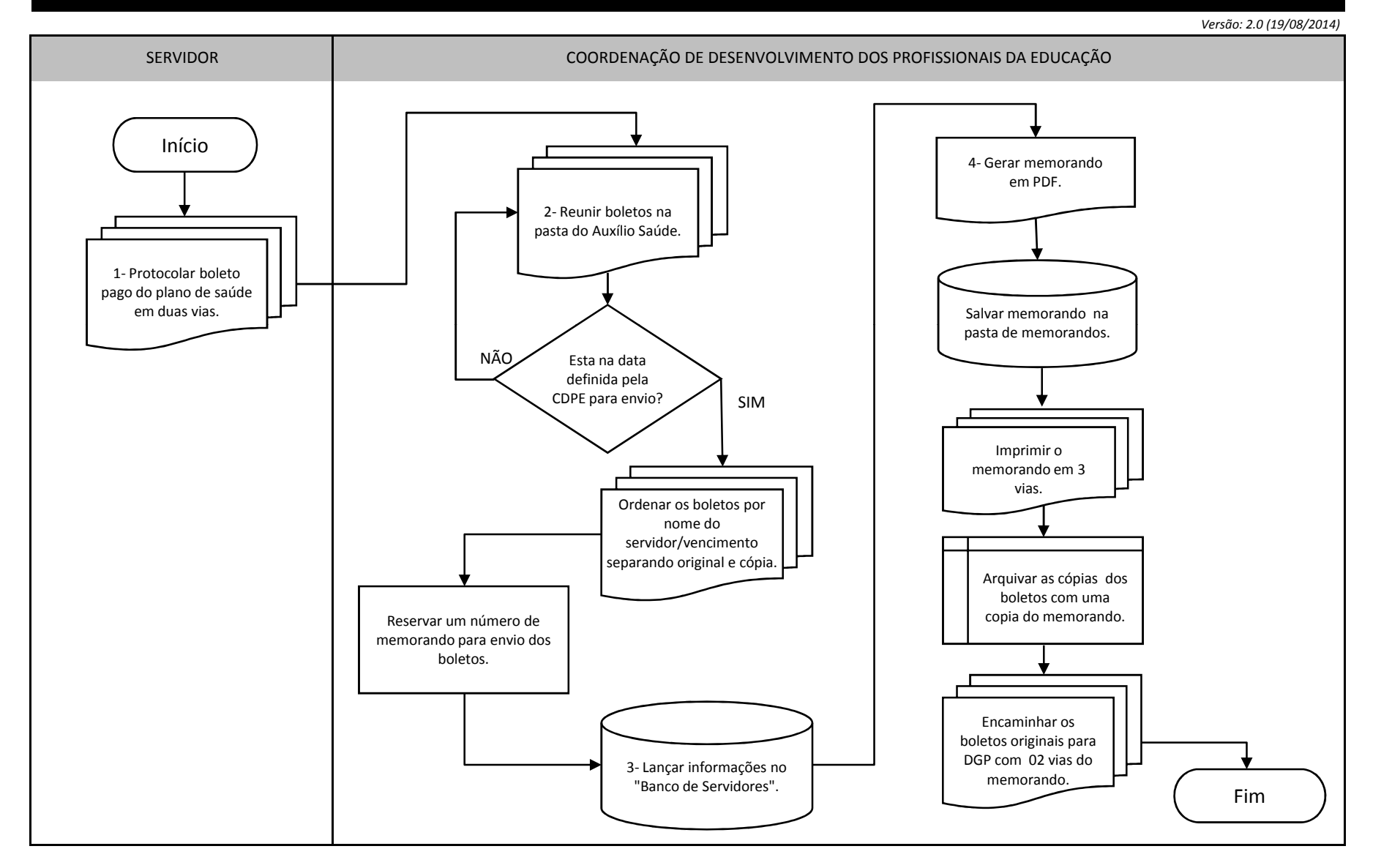

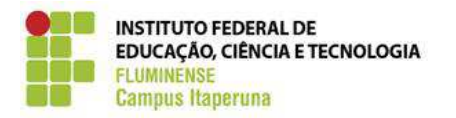

Secretaria de **Educação Profissional** e Tecnológica

Ministério da Educação

## **FLUXOGRAMA: CDPE-010 (AUXILIO SAÚDE - MENSAL)**

 *Versão: 2.0 (19/08/2014)*

(1) Servidores que possuem plano de saúde da Cred Rio Norte não precisam protocolar, a Cooperativa envia a relação de cooperados mensalmente para a DGP.

(2) Ao longo do mês os servidores vão protocolando os boletos de Auxílio Saúde, a CDPE guarda esses boletos para enviá-los em um único malote observando a data de fechamento da folha de pagamento e o tempo hábil para chegar e ser lançado na DGP.

(3) O memorando de Auxílio Saúde é gerado de forma automática pelo "Banco de Servidores", da seguinte maneira:

• Acessar a guia Auxílio Saúde no Formulário Principal do servidor que receberá o auxílio;

• Informações de ano e mês devem ser observadas no vencimento do boleto;

• Informar o número do memorando reservado e data.

(4) Acessar a opção "Memo Auxílio Saúde" >> Digite o número do memorando >> Informe o ano.